# **Capítulo 5 Obtención del coeficiente de fricción viscosa entre el rotor y el estator, y del par de fricción**

Para estos parámetros no existe instrumento alguno que nos pueda proporcionar de ningún modo su valor; incluso un costoso medidor de par no serviría para el caso de la obtención de " $T_i$ ", dado que " $T_i$ " representa el umbral de la magnitud del par de fuerzas que requiere el motor de corriente directa para comenzar su movimiento con respecto al eje de su rotor; usualmente para garantizar el buen funcionamiento de un medidor de par se requiere que la magnitud del par de fuerzas tienda a un valor constante.

Aun no se conoce la existencia de instrumento alguno que pueda medir directamente un coeficiente de fricción, cuya implementación sea micrométrica; de existir, se requiere que el instrumento sea de dimensiones reducidas, de tal modo, que pueda ser colocarlo en toda área que hace contacto entre el rotor y el estator. Esta operación utópica también requeriría una de las cosas que se han tratado de evitar a lo largo del método, es decir, para insertar dicho dispositivo se requeriría el desarmado y rearmado del motor.

A lo largo de todo el método, hemos estado usando las señales que modelan el comportamiento de la corriente eléctrica del sistema, en estado estacionario. Este caso no es la excepción, aprovecharemos las bondades que nos ofrecen los estudios en estado estacionario del sistema, con la diferencia de que usaremos el modelo de velocidad angular instantánea del rotor de corriente directa en conjunción con el modelo del diagrama de cuerpo libre del mismo. Este desarrollo hará totalmente factible la obtención del par de parámetros en cuestión, mediante el uso de instrumentos usados con anterioridad en otras partes del método.

Cabe recordar que se obtuvieron dos modelos de velocidad angular instantánea del rotor del motor de corriente directa, para cada caso tendremos que obtener una expresión en estado estacionario en combinación con el diagrama de cuerpo libre.

Análogamente a la combinación de las dos señales existentes de corriente eléctrica instantánea con la malla eléctrica del sistema, se espera la obtención de una sola expresión en estado estacionario de la conjunción de los dos modelos de velocidad angular instantánea del rotor, con el diagrama de cuerpo libre del sistema; sin importar la naturaleza de los polos. Dicha identidad en las expresiones matemáticas nos demostrarán la veracidad de nuestros modelos obtenidos de velocidad angular instantánea del rotor.

#### Capítulo 5

Obtención del coeficiente de fricción viscosa entre el rotor y el estator, y el torque de fricción

### **5.1 Uso del modelo en estado estacionario de la parte mecánica del motor de corriente directa**

Como el título lo sugiere, necesitamos del análisis, y desarrollo, del modelo de la parte mecánica del motor de corriente directa; el análisis se enfoca en aplicar a dicha ecuación, que es parte del "Capítulo 1" y esta nombrada como (1.8), un límite cuando el tiempo tiende a un valor infinito.

## **5.1.1 Uso del modelo en estado estacionario de la parte mecánica del motor de corriente directa, con polos complejos, debido a un escalón de amplitud arbitraria**

El desarrollo comienza encontrando " $\frac{d\omega(t)}{dt}$  $\frac{dv(t)}{dt}$  " en función de las expresiones (1.23) y (1.24), en conjunción de la ecuación (1.31):

$$
\mathfrak{L}\left\{\frac{d\omega(t)}{dt}\right\} = s\Omega(s);
$$
\n
$$
\Omega(s) = \frac{1}{JL} \left( \frac{\beta - T_i sL}{[(s + \alpha)^2 + \omega_a^2]s} \right);
$$
\n
$$
\mathfrak{L}\left\{\frac{d\omega(s)}{dt}\right\} = s\Omega(s) = \frac{1}{JL} \left( \frac{\beta - T_i sL}{[(s + \alpha)^2 + \omega_a^2]} \right)
$$
\n
$$
\frac{1}{JL} \left( \frac{\beta - T_i sL}{[(s + \alpha)^2 + \omega_a^2]} \right) = \frac{1}{JL} \left( \frac{\beta}{[(s + \alpha)^2 + \omega_a^2]} - \frac{T_i sL}{[(s + \alpha)^2 + \omega_a^2]} \right)
$$
\n
$$
\frac{1}{JL} \left( \frac{\beta}{[(s + \alpha)^2 + \omega_a^2]} - \frac{T_i sL}{[(s + \alpha)^2 + \omega_a^2]} \right) = \frac{\beta}{JL} \left( \frac{1}{[(s + \alpha)^2 + \omega_a^2]} \right) - \frac{T_i}{J} \left( \frac{s}{[(s + \alpha)^2 + \omega_a^2]} \right)
$$
\n
$$
\frac{\beta}{JL} \left( \frac{1}{[(s + \alpha)^2 + \omega_a^2]} \right) - \frac{T_i}{J} \left( \frac{s}{[(s + \alpha)^2 + \omega_a^2]} \right) = \frac{\beta}{JL\omega_d} \left( \frac{\omega_d}{[(s + \alpha)^2 + \omega_d^2]} \right) - \frac{T_i}{J} \left( \frac{s + \alpha - \alpha}{[(s + \alpha)^2 + \omega_a^2]} \right)
$$
\n
$$
\frac{\beta}{JL\omega_d} \left( \frac{\omega_d}{[(s + \alpha)^2 + \omega_a^2]} \right) - \frac{T_i}{J} \left( \frac{s + \alpha - \alpha}{[(s + \alpha)^2 + \omega_a^2]} \right) = \frac{\beta}{J\omega_d} \left( \frac{\omega_d}{[(s + \alpha)^2 + \omega_a^2]} \right) - \frac{T_i}{J} \left( \frac{s + \alpha - \alpha}{[(s + \alpha)^2 + \omega_a^2]} \right);
$$
\n
$$
\frac{T_i}{J} \left( \frac{\alpha}{[(s + \alpha)^2 + \omega_a^2]} \right) - \frac{T_i}{J} \left( \frac{\omega_d \alpha}{[(s
$$

Aplicando "Transformada inversa de Laplace" a la expresión anterior:

$$
\mathfrak{L}^{-1}\{s\Omega(s)\} = \mathfrak{L}^{-1}\left\{ \left(\frac{\beta}{JL\omega_d} + \frac{T_i\alpha}{J\omega_d}\right) \left(\frac{\omega_d}{[(s+\alpha)^2 + \omega_d^2]}\right) - \frac{T_i}{J}\left(\frac{s+\alpha}{[(s+\alpha)^2 + \omega_d^2]}\right) \right\}
$$

$$
\frac{d\omega(t)}{dt} = \frac{1}{J}\left[ \left(\frac{\beta}{L\omega_d} + \frac{T_i\alpha}{\omega_d}\right) e^{-\alpha t} \operatorname{sen}\omega_d t - T_i e^{-\alpha t} \cos\omega_d t \right]
$$

Sustituyendo en la ecuación (1.8):

$$
K_{T}i(t) = B\omega(t) + J\frac{d\omega(t)}{dt} + T_{i} = B\omega(t) + \left[ \left( \frac{\beta}{L\omega_{d}} + \frac{T_{i}\alpha}{\omega_{d}} \right) e^{-\alpha t} \operatorname{sen} \omega_{d} t - T_{i} e^{-\alpha t} \cos \omega_{d} t \right] + T_{i}
$$

Aplicando un límite cuando el tiempo tiende a infinito:

$$
\lim_{t \to \infty} \{K_T i(t)\} = \lim_{t \to \infty} \left\{ B\omega(t) + \left[ \left( \frac{\beta}{L\omega_d} + \frac{T_i \alpha}{\omega_d} \right) e^{-\alpha t} \operatorname{sen} \omega_d t - T_i e^{-\alpha t} \cos \omega_d t \right] + T_i \right\};
$$
\n
$$
\lim_{t \to \infty} \{K_T i(t)\} = K_T i_F;
$$
\n
$$
\lim_{t \to \infty} \{ B\omega(t)\} = B\omega_F;
$$
\n
$$
\lim_{t \to \infty} \left\{ \left[ \left( \frac{\beta}{L\omega_d} + \frac{T_i \alpha}{\omega_d} \right) e^{-\alpha t} \operatorname{sen} \omega_d t - T_i e^{-\alpha t} \cos \omega_d t \right] \right\} = 0;
$$
\n
$$
\lim_{t \to \infty} \{T_i\} = T_i ;
$$

Donde:

 $i_F$ : Corriente en estado estacionario del sistema.  $\omega_F$ : Velocidad angular del rotor en estado estacionario.

Reescribiendo la ecuación en estado estacionario:

$$
K_T i_F = B \omega_F + T_i
$$

$$
i_F = \frac{B}{K_T} \omega_F + \frac{T_i}{K_T} \tag{5.1}
$$

Donde la Ecuación (5.1) representa el estado estacionario de la parte mecánica del motor de corriente directa.

### **5.1.2 Uso del modelo en estado estacionario de la parte mecánica del motor de corriente directa, con polos reales, debido a un escalón de amplitud arbitraria**

El desarrollo comienza encontrando " $\frac{d\omega(t)}{dt}$ " en función de las expresiones (1.26), (1.27) que se sustituyen en la ecuación (1.31):

$$
\mathfrak{L}\left\{\frac{d\omega(t)}{dt}\right\} = s\Omega(s);
$$
\n
$$
\Omega(s) = \frac{1}{JL} \left( \frac{\beta - T_i sL}{[(s + p_1)(s + p_2)]s} \right);
$$
\n
$$
s\Omega(s) = \frac{1}{JL} \left( \frac{\beta - T_i sL}{[(s + p_1)(s + p_2)]} \right) = \frac{1}{JL} \left( \frac{W_1}{(s + p_1)} + \frac{Z_1}{(s + p_2)} \right)
$$
\n
$$
\frac{1}{JL} \left[ \frac{W_1}{(s + p_1)} + \frac{Z_1}{(s + p_2)} \right] = \frac{1}{JL} \left( \frac{W_1(s + p_2) + Z_1(s + p_1)}{(s + p_1)(s + p_2)} \right) = \frac{1}{JL} \left( \frac{(W_1 + Z_1)s + W_1p_2 + Z_1p_1}{(s + p_1)(s + p_2)} \right);
$$
\n
$$
W_1 + Z_1 = -T_i L;
$$
\n
$$
W_1p_2 + Z_1p_1 = \beta;
$$
\n
$$
W_1 = -T_i L - Z_1;
$$
\n
$$
(-T_i L - Z_1)p_2 + Z_1p_1 = -T_i L p_2 - Z_1 p_2 + Z_1 p_1 = -T_i L p_2 + Z_1 (p_1 - p_2) = \beta;
$$
\n
$$
Z_1 (p_1 - p_2) = \beta + T_i L p_2;
$$
\n
$$
Z_1 = \frac{\beta + T_i L p_2}{(p_1 - p_2)};
$$
\n
$$
Z_1 = -T_i L - W_1;
$$
\n
$$
(-T_i L - W_1)p_1 + W_1 p_2 = -T_i L p_1 - W_1 p_1 + W_1 p_2 = -T_i L p_1 + W_1 (p_2 - p_1) = \beta;
$$
\n
$$
W_1 (p_2 - p_1) = \beta + T_i L p_1;
$$

### Capítulo 5

Obtención del coeficiente de fricción viscosa entre el rotor y el estator, y el torque de fricción

$$
W_1 = \frac{\beta + T_i L p_1}{(p_2 - p_1)};
$$
  

$$
s\Omega(s) = \frac{1}{JL} \left[ \frac{W_1}{(s + p_1)} + \frac{Z_1}{(s + p_2)} \right] = \frac{1}{JL} \left[ \left( \frac{\beta + T_i L p_1}{(p_2 - p_1)} \right) \left( \frac{1}{(s + p_1)} \right) + \left( \frac{\beta + T_i L p_2}{(p_1 - p_2)} \right) \left( \frac{1}{(s + p_2)} \right) \right]
$$

Aplicando "Transformada inversa de Laplace" a la expresión anterior:

$$
\mathfrak{L}^{-1}\{s\Omega(s)\} = \mathfrak{L}^{-1}\left\{\frac{1}{JL}\left[\left(\frac{\beta + T_{i}Lp_{1}}{(p_{2} - p_{1})}\right)\left(\frac{1}{(s + p_{1})}\right) + \left(\frac{\beta + T_{i}Lp_{2}}{(p_{1} - p_{2})}\right)\left(\frac{1}{(s + p_{2})}\right)\right]\right\}
$$

$$
\frac{d\omega(t)}{dt} = \frac{1}{JL}\left[\left(\frac{\beta + T_{i}Lp_{1}}{(p_{2} - p_{1})}\right)e^{-p_{1}t} + \left(\frac{\beta + T_{i}Lp_{2}}{(p_{1} - p_{2})}\right)e^{-p_{2}t}\right]
$$

Sustituyendo en la expresión (1.8):

$$
K_{T}i(t) = B\omega(t) + J\frac{d\omega(t)}{dt} + T_{i} = B\omega(t) + \frac{1}{L}\left[\left(\frac{\beta + T_{i}Lp_{1}}{(p_{2} - p_{1})}\right)e^{-p_{1}t} + \left(\frac{\beta + T_{i}Lp_{2}}{(p_{1} - p_{2})}\right)e^{-p_{2}t}\right] + T_{i}
$$

Aplicando un límite cuando el tiempo tiende a infinito:

$$
\lim_{t \to \infty} \{K_T i(t)\} = \lim_{t \to \infty} \left\{ B\omega(t) + \left[ \left( \frac{\beta + T_i L p_1}{(p_2 - p_1)} \right) e^{-p_1 t} + \left( \frac{\beta + T_i L p_2}{(p_1 - p_2)} \right) e^{-p_2 t} \right] + T_i \right\};
$$
\n
$$
\lim_{t \to \infty} \{K_T i(t)\} = K_T i_F;
$$
\n
$$
\lim_{t \to \infty} \{B\omega(t)\} = B\omega_F;
$$
\n
$$
\lim_{t \to \infty} \left\{ \left[ \left( \frac{\beta + T_i L p_1}{(p_2 - p_1)} \right) e^{-p_1 t} + \left( \frac{\beta + T_i L p_2}{(p_1 - p_2)} \right) e^{-p_2 t} \right] \right\} = 0;
$$
\n
$$
\lim_{t \to \infty} \{T_i\} = T_i ;
$$

Reescribiendo la ecuación en estado estacionario:

$$
K_T i_F = B\omega_F + T_i
$$
  

$$
i_F = \frac{B}{K_T}\omega_F + \frac{T_i}{K_T}
$$
 (5.1)

Una vez demostrado que no importando la naturaleza de los polos, el sistema en estado estacionario tiene la misma tendencia en ambas señales de velocidad angular instantánea del rotor, se propone el armado del mismo sistema que se utilizó en el "Capítulo 3".

Previamente en ese capítulo, este mismo dispositivo fue utilizado con otros fines; una de las variantes en el uso de este sistema, consiste en que para encontrar los parámetros "B" y " $T_i$ ", se acoplan los valores " $i_F$ " y " $\omega_F$ " en la ecuación en estado estacionario de la parte mecánica del motor de corriente directa, ecuación (5.1); mientras que en dicho capítulo, la ecuación que modela la parte eléctrica del motor, en estado estacionario, es la que se acopla a los valores " $i_F$ " y " $\omega_F$ "; otra variante consiste, en que, en el modelo eléctrico del motor en estado estacionario sólo el valor de " $K<sub>E</sub>$ " era desconocido; en este modelo los parámetros "B" y " $T_i$ " siguen siendo incógnitas.

Se vuelve a mostrar el gráfico del sistema "*Diagrama 3.1*":

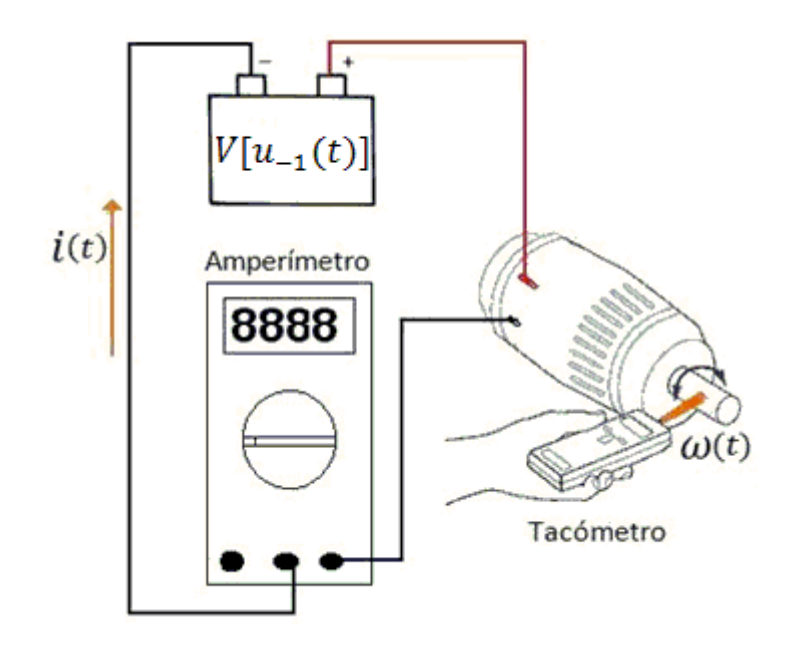

*Diagrama 5.1. Lecturas de corriente eléctrica estacionaria y velocidad angular estacionaria en el motor de corriente directa*

Las instrucciones del diagrama y los puntos a seguir se enlistan a continuación:

- 1. Aplicar una tensión conocida, medible y constante de alimentación "V"
- 2. Con la tensión " $V$ ", tomar la lectura del amperímetro cuando esta inmute
- 3. Con la tensión "V", tomar la lectura del tacómetro cuando esta inmute
- 4. Repetir para distintos valores de " $V$ " los puntos anteriores.

El experimento anterior se ajusta al modelo matemático que hemos obtenido recientemente "ecuación (5.1)", es decir, se permite que las variables " $i(t)$ " y " $\omega(t)$ " tiendan a un valor en estado estacionario, por tal motivo, es importante tomar las lecturas cuando los instrumentos muestren que las lecturas no varían.

Al tomar las lecturas del amperímetro y del tacómetro se hace la consideración de que éstas corresponden a los valores " $i_F$ " y " $\omega_F$ ", cual sea el caso.

Una vez más tendremos que hacer uso del análisis matemático para resolver el problema; observemos detenidamente el modelo que ofrece la ecuación (5.1).

$$
i_F = \frac{B}{K_T} \omega_F + \frac{T_i}{K_T} \tag{5.1}
$$

Comparémoslo con el modelo de una recta con pendiente " $m$ " y ordenada al origen " $b$ "; es decir:

$$
y = mx + b \tag{5.2}
$$

Al hacer la comparación, nos damos cuenta que la expresión (5.1) representa matemáticamente una recta con pendiente "m" y ordenada al origen "b", en donde:

$$
m=\frac{B}{K_T};\quad b=\frac{T_i}{K_T};
$$

Si generamos dicha recta mediante la unión de los pares coordenados de " $i_F$ " y " $\omega_F$ ", que obtuvimos mediante el experimento, podríamos obtener un valor concreto y constante de

pendiente "m" y ordenada al origen "b". Es decir, se requiere realizar una gráfica como se muestra a continuación:

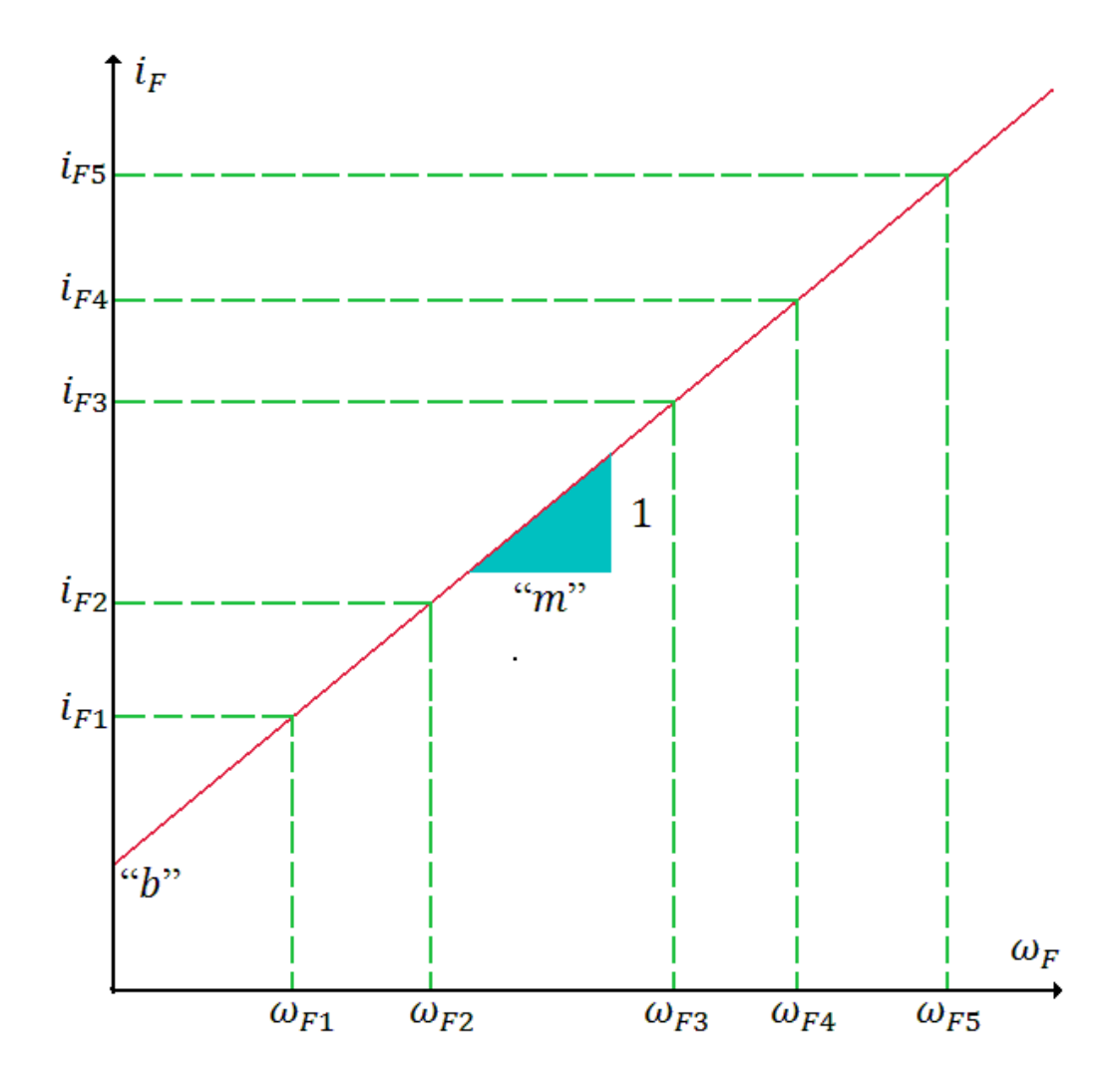

*Figura 5.1. Dispersión de datos para la generación y acoplamiento del modelo en estado estacionario de la parte mecánica del motor de corriente directa* 

Se puede hacer uso de herramientas estadísticas para la obtención del modelo matemático de la recta (recordemos que en la realidad los pares coordenados pueden alejarse de la trayectoria principal), tales como "mínimos cuadrados"; con este directamente se puede calcular un valor concreto de pendiente y de ordenada al origen en función de los pares coordenados de " $i_F$ " y " $\omega_F$ "; también el uso de paquetería informática nos puede ofrecer una solución rápida y simple para la obtención de los mismos.

#### Capítulo 5

#### Obtención del coeficiente de fricción viscosa entre el rotor y el estator, y el torque de fricción

Previamente se propuso una metodología para encontrar el parámetro " $K_T$ ", por lo tanto, al obtener un valor concreto de " $m$ " y " $b$ ", se pueden despejar " $B$ " y " $T_i$ " de la siguiente forma:

$$
m = \frac{B}{K_T} \to B = mK_T \tag{5.3}
$$

$$
b = \frac{T_i}{K_T} \to T_i = bK_T \tag{5.4}
$$

Este es el modo en el cual se obtuvieron dos parámetros con la simple generación de una función lineal, con ordenada al origen.

La obtención de muchos pares coordenados de " $i_F$ " y " $\omega_F$ ", al asignar diversas cantidades de "V", hacen más veraz el modelo de la línea recta a generar.

Estos parámetros, "B" y " $T_i$ ", al cambiarles sus unidades al sistema métrico decimal, son susceptibles a un error grave considerable, dicho error puede que sea debido a la no toma de una gran variedad de pares coordenados de " $i_F$ " y " $\omega_F$ ", esto se debe a que son tan pequeños que se encuentran, en el peor de los casos, en el orden " $x10^{-5}$ ".

Se requiere que el lenguaje o software, utilizado para generar la recta, realice operaciones con punto flotante; es imprescindible ese estándar, dado que, estos parámetros tienen un orden de magnitud, en el sistema métrico decimal, de "1 $x$ 10<sup>-5</sup>".

A modo de anotación, el valor de la ordenada al origen, "b", representa la cantidad mínima de corriente eléctrica que se requiere para garantizar el movimiento del motor, en otras palabras, se puede considerar la corriente inicial del sistema.